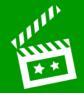

## L.I. To create an interactive activity

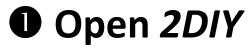

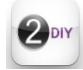

Choose an activity to create:

## Good

✓ Design the game graphics:

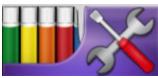

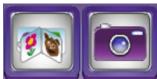

✓ Test your activity

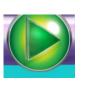

## Great

✓ Set a time limit

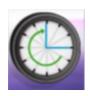

✓ Set a target score message

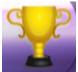

## Super

✓ Add an instruction screen

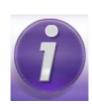

✓ Add sound effects

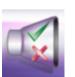

www.simonhaughton.co.uk